# **Technics**

# Drahtloses Lautsprechersystem Modell Nr. SC-C50 / SC-C30

# GUIDE DE DÉMARRAGE RAPIDE Français

Avant d'utiliser ce produit, veuillez lire les précautions de sécurité dans le Mode d'emploi.

# Sistema Speaker Wireless Modello N. SC-C50 / SC-C30

Technic

# GUIDA INTRODUTTIVA ILIaliano

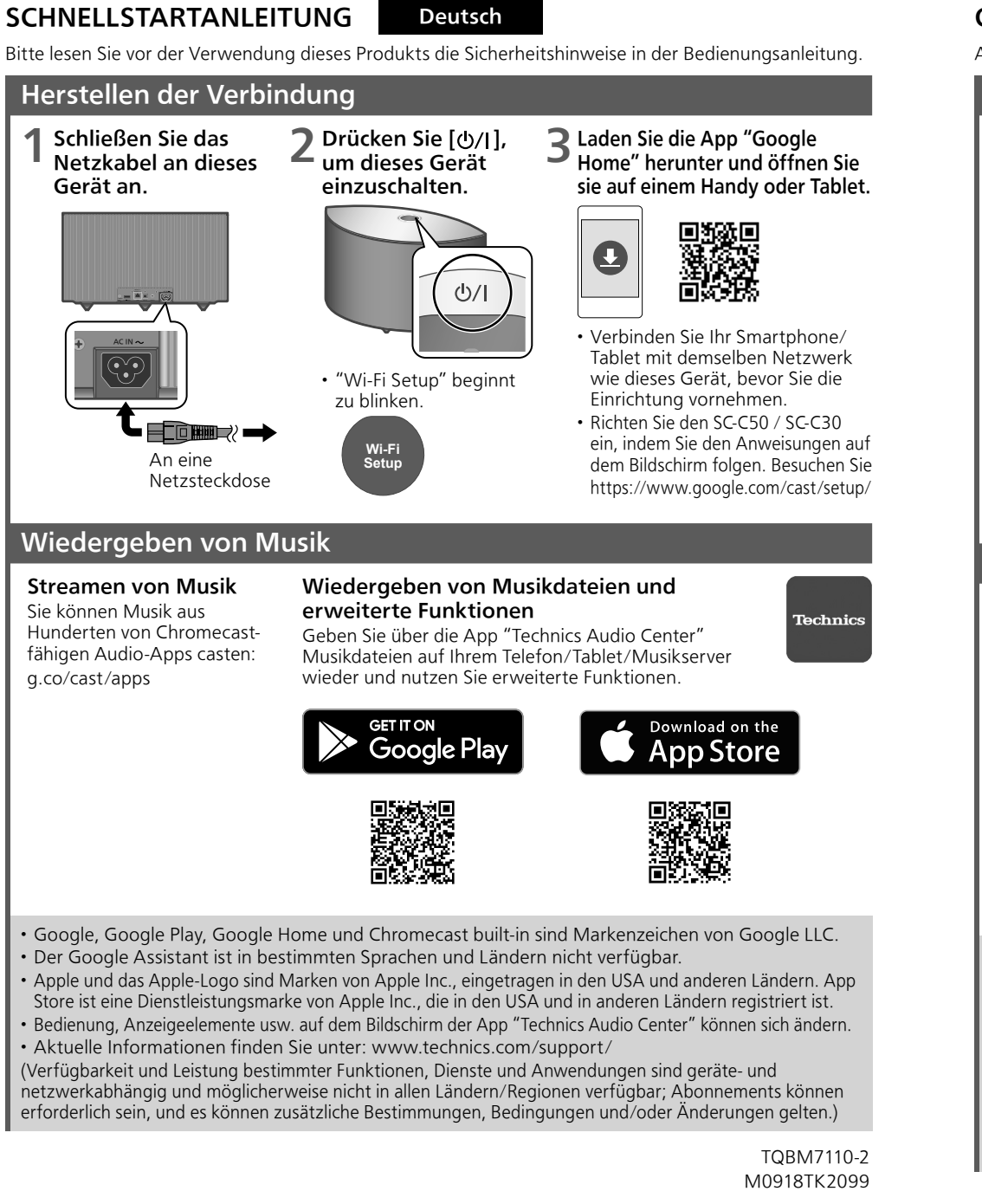

Système d'enceinte sans fil

Modèle n° SC-C50 / SC-C30

Prima di utilizzare questo prodotto, leggere le precauzioni di sicurezza nelle Istruzioni per l'uso.

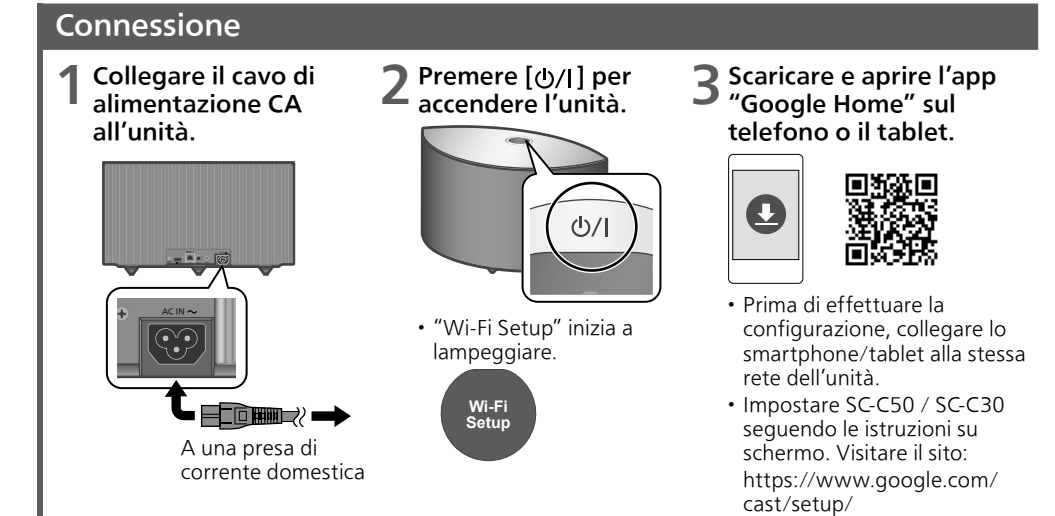

## Ascolto di musica

### Streaming musicale È possibile trasmettere musica da centinaia di

app audio abilitate per

Chromecast: g.co/cast/apps

## Ascolto di file musicali e utilizzo di funzioni avanzate

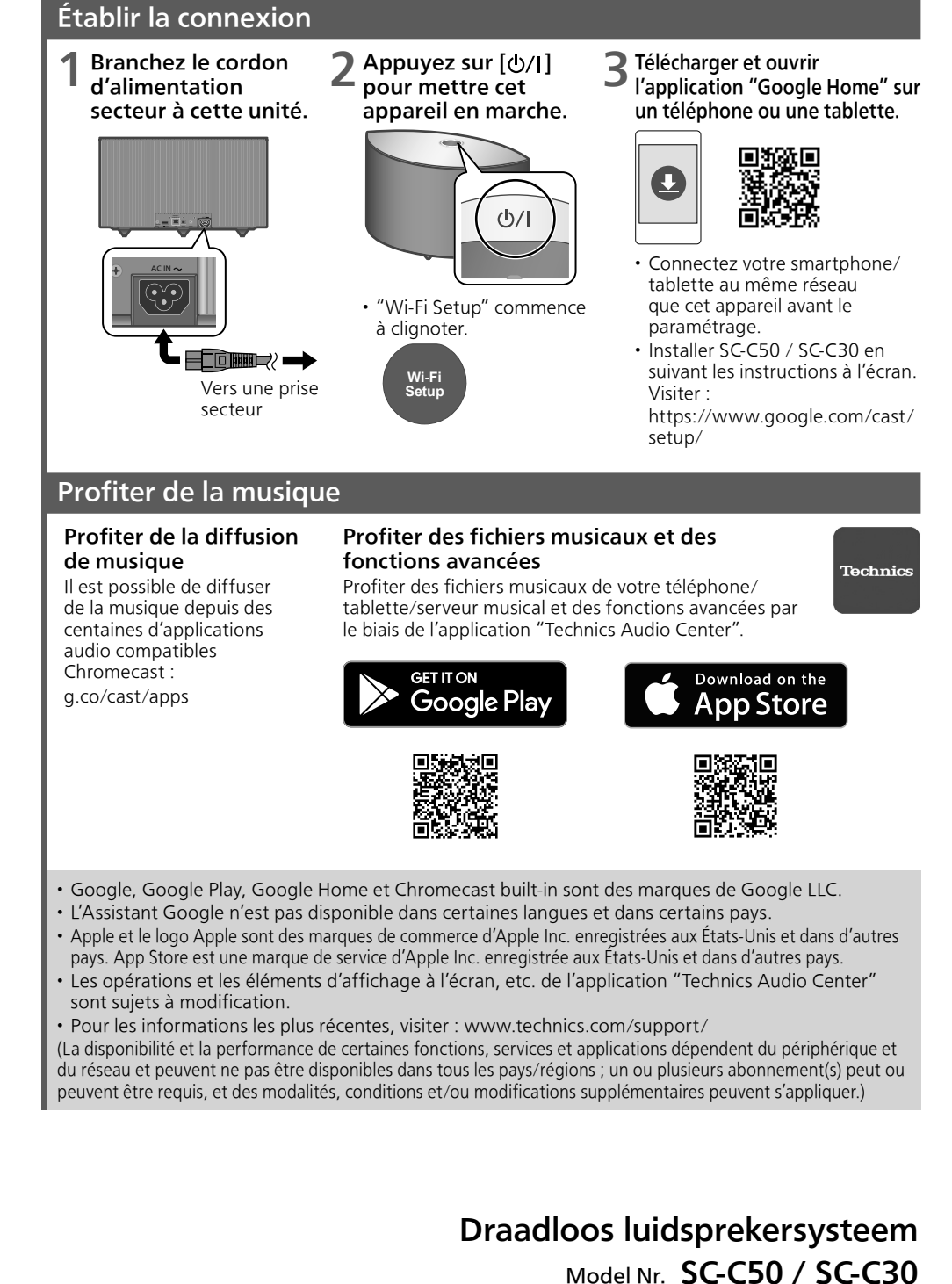

# Beknopte handleiding Nederlands

È possibile ascoltare file musicali sul server di telefono/ tablet/musica e utilizzare funzioni avanzate tramite l'app "Technics Audio Center".

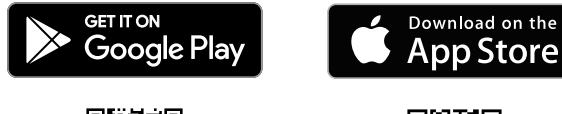

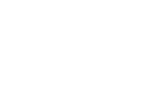

• Google, Google Play, Google Home e Chromecast built-in sono marchi di Google LLC.

- L'Assistente Google non è disponibile in alcune lingue e paesi.
- Apple e il logo Apple sono marchi di fabbrica della Apple Inc., registrati negli Stati Uniti e in altri Paesi. App Store è un marchio di servizio della Apple Inc., registrato negli Stati Uniti e in altri Paesi. • Le operazioni e le voci dell'OSD, ecc. dell'app "Technics Audio Center" sono soggette a modifiche. • Per le informazioni più recenti, visitare: www.technics.com/support/

(La disponibilità e le prestazioni di alcune funzioni, alcuni servizi e alcune applicazioni dipendono dal dispositivo e dalla rete e potrebbero non essere disponibili in tutti i Paesi/tutte le regioni; potrebbero essere necessarie sottoscrizioni e potrebbero essere applicati termini, condizioni e/o modifiche aggiuntivi).

Lees voordat u dit product gaat gebruiken, de veiligheidsmaatregelen in de gebruiksaanwijzing.

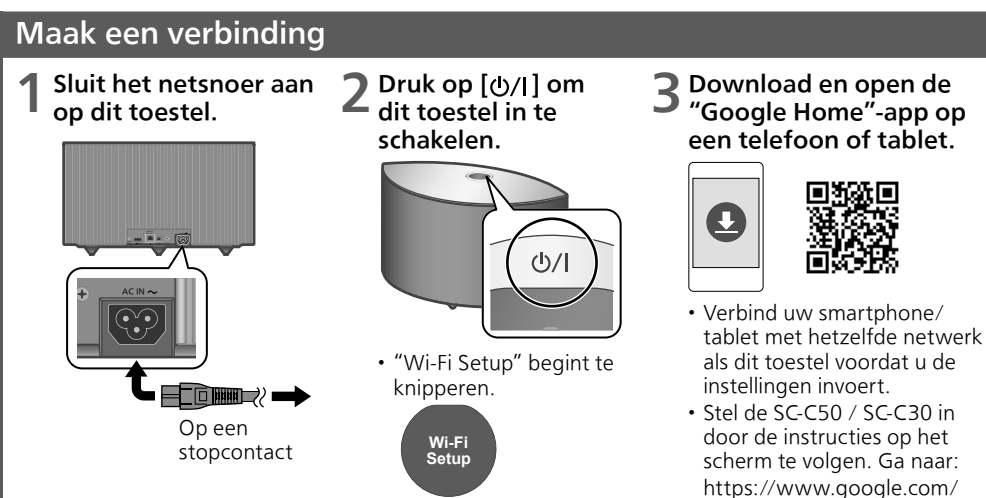

cast/setup/

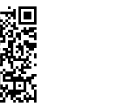

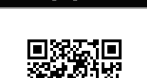

### Van muziek genieten

### Van het streamen van muziek genieten U kunt muziek casten vanaf honderden Chromecastaudioapps: g.co/cast/apps

### Geniet van muziekbestanden en geavanceerde functies

Geniet van muziekbestanden op uw telefoon/tablet/ muziekserver en van geavanceerde functies via de "Technics Audio Center"-app.

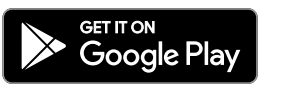

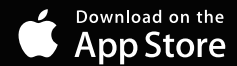

- 
- Google, Google Play, Google Home en Chromecast built-in zijn handelsmerken van Google LLC. • Google Assistent is in bepaalde talen en landen niet beschikbaar.
- Apple en het Apple-logo zijn handelsmerken van Apple Inc., geregistreerd in de VS en in andere landen. App Store is een dienstmerk van Apple Inc., geregistreerd in de VS en in andere landen.
- De werking en de schermweergave enz. van de "Technics Audio Center"-app kunnen worden gewijzigd.
- Voor de laatste informatie, ga naar: www.technics.com/support/

(De beschikbaarheid en prestaties van bepaalde functies, diensten en toepassingen zijn afhankelijk van het apparaat en het netwerk en zijn misschien niet beschikbaar in alle landen/regio's; er kunnen abonnementen nodig zijn en er kunnen extra voorwaarden en/of kosten van toepassing zijn.)

# Sistema de altavoces N.º de modelo SC-C50 / SC-C30

Innan du använder denna produkt, läs säkerhetsföreskrifterna i användarinstruktionerna.

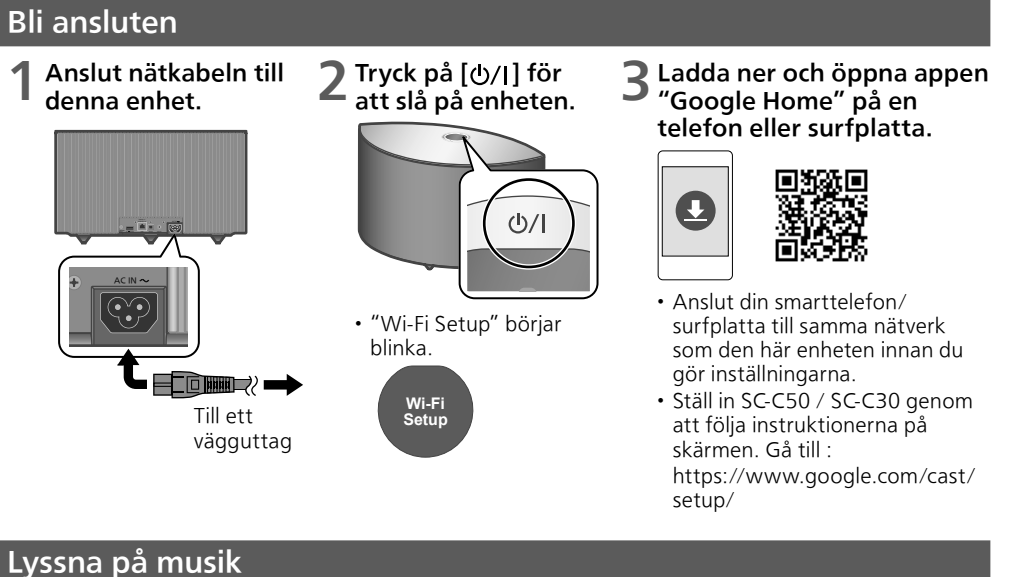

Lyssna på strömmad musik

Du kan sända musik från hundratals Chromecastaktiverade

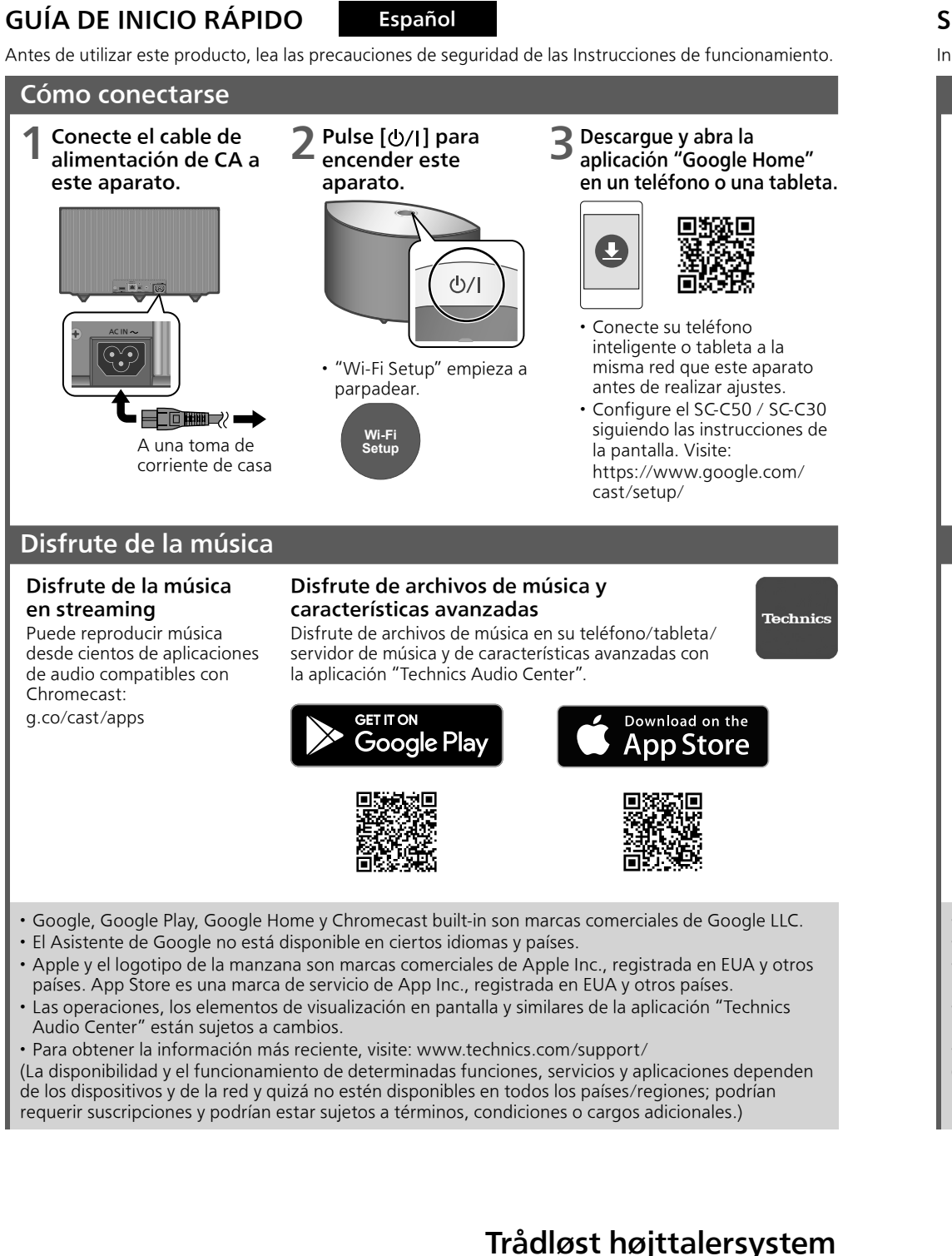

ljudappar : g.co/cast/apps

## Lyssna på musikfiler och använd avancerade funktioner

Lyssna på musikfiler på din telefon/surfplatta/ musikserver och använd avancerade funktioner via appen "Technics Audio Center".

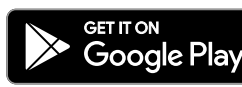

# **App Store**

**Technics** 

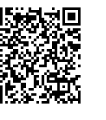

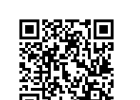

• Google, Google Play, Google Home och Chromecast built-in varumärken som tillhör Google LLC. • Google Assistent är inte tillgänglig på vissa språk och i vissa länder.

• Apple och Apple-logon är varumärken som tillhör Apple Inc., och som är registrerat i USA och andra

länder. App Store är ett servicemärke som tillhör Apple Inc., och som är registrerat i USA och andra länder. • Funktionerna och visningsobjekten på skämen, etc., för appen "Technics Audio Center" kan komma att ändras.

• För den senaste informationen, gå till : www.technics.com/support/

(Tillgängligheten och prestandan för vissa funktioner, tjänster och applikationer är enhets- och nätverksberoende och kanske inte finns tillgängliga i alla länder/regioner; prenumeration(er) kanske krävs, och ytterligare villkor och/eller ändringar kan gälla.)

# Trådlöst högtalarsystem Modell nr. SC-C50 / SC-C30

# HURTIG STARTGUIDE Dansk

Læs sikkerhedsforanstaltningerne i betjeningsvejledningen inden du tager dette produkt i brug.

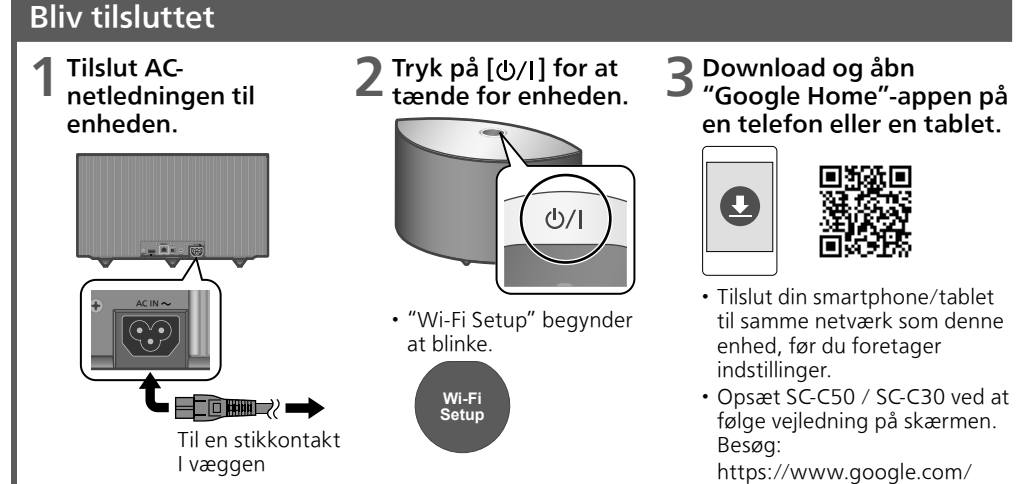

# SNABBSTARTGUIDE Svenska

cast/setup/

## Nyd musik

# Nyd musikstreaming

Du kan streame musik fra hundredvis af Chromecastaktiverede lydapps: g.co/cast/apps

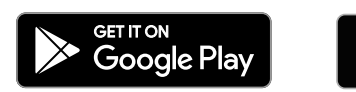

Nyd musikfiler og avancerede funktioner Nyd musikfiler på din telefon/tablet/musikserver og avancerede funktioner via "Technics Audio Center"-

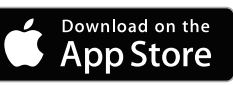

**Technic** 

appen.

• Google, Google Play, Google Home og Chromecast built-in er varemærker tilhørende Google LLC.

• Google Assistent er ikke tilgængelig på visse sprog og i visse lande.

- Apple og Apple-logoet er varemærker tilhørende Apple Inc., registreret i USA og andre lande. App Store er et servicemærke tilhørende Apple Inc., registreret i USA og andre lande.
- Funktionerne og skærmelementer, etc. i "Technics Audio Center"-appen kan ændres.
- For de seneste oplysninger, besøg: www.technics.com/support/
- (Tilgængelighed og funktionalitet af visse funktioner, tjenester og programmer er afhængig af enhed og netværk, og er måske ikke tilgængelig i alle lande/områder. Der kræves måske abonnement(er), og yderligere betingelser, forhold og/eller ændringer kan være gældende.)

Model nr. SC-C50 / SC-C30

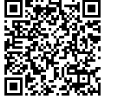

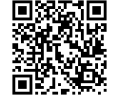

Lue ennen tuotteen käyttämistä käyttöohjeiden turvallisuustoimia koskeva kohta.

# Yhteyden muodostaminen

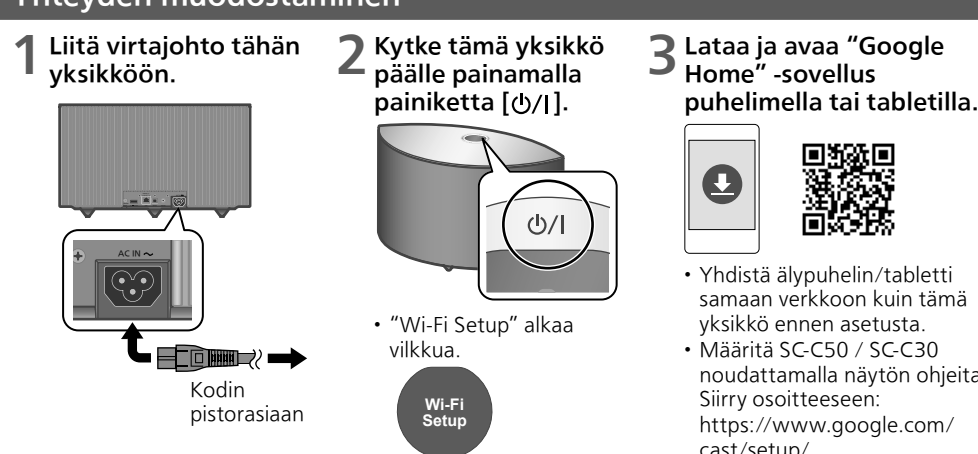

noudattamalla näytön ohjeita.

cast/setup/

### Nauti musiikista

Malli nro **SC-C50 / SC-C30** 

### Nauti musiikin suoratoistosta Voit lähettää musiikkia

sadoista Chromecastia tukevista äänisovelluksista: g.co/cast/apps

### Nauti musiikkitiedostoista ja lisäominaisuuksista

Nauti puhelimesi/tablettisi/musiikkipalvelimesi musiikkitiedostoista ja lisäominaisuuksista "Technics Audio Center" -sovelluksen avulla.

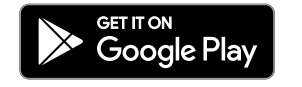

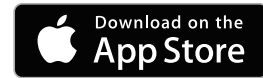

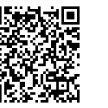

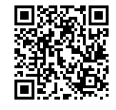

- Google, Google Play, Google Home ja Chromecast built-in ovat Google LLC:n tavaramerkkejä. • Google Assistant ei ole saatavana tietyillä kielillä ja maissa.
- Apple ja Apple-logo ovat Apple Inc. -yhtiön tavaramerkkejä, jotka on rekisteröity Yhdysvalloissa ja muissa maissa. App Store on Apple Inc. -yhtiön palvelumerkki, joka on rekisteröity Yhdysvalloissa ja muissa maissa.
- "Technics Audio Center" -sovelluksen toiminnot ja näyttökohteet jne. voivat muuttua.
- Saat uusimmat tiedot osoitteesta: www.technics.com/support/

(Tiettyjen ominaisuuksien, palveluiden ja sovellusten saatavuus ja toiminta voivat riippua laitteesta tai verkosta eivätkä ne ole välttämättä saatavana kaikissa maissa/alueilla tai niiden käyttämiseen saatetaan vaatia rekisteröitymistä, lisäehtoja tai lisämaksuja.)

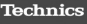

# Langaton kaiutinjärjestelmä

# PIKAOPAS Suomi